## SIEMENS **Fig. 4** ( )

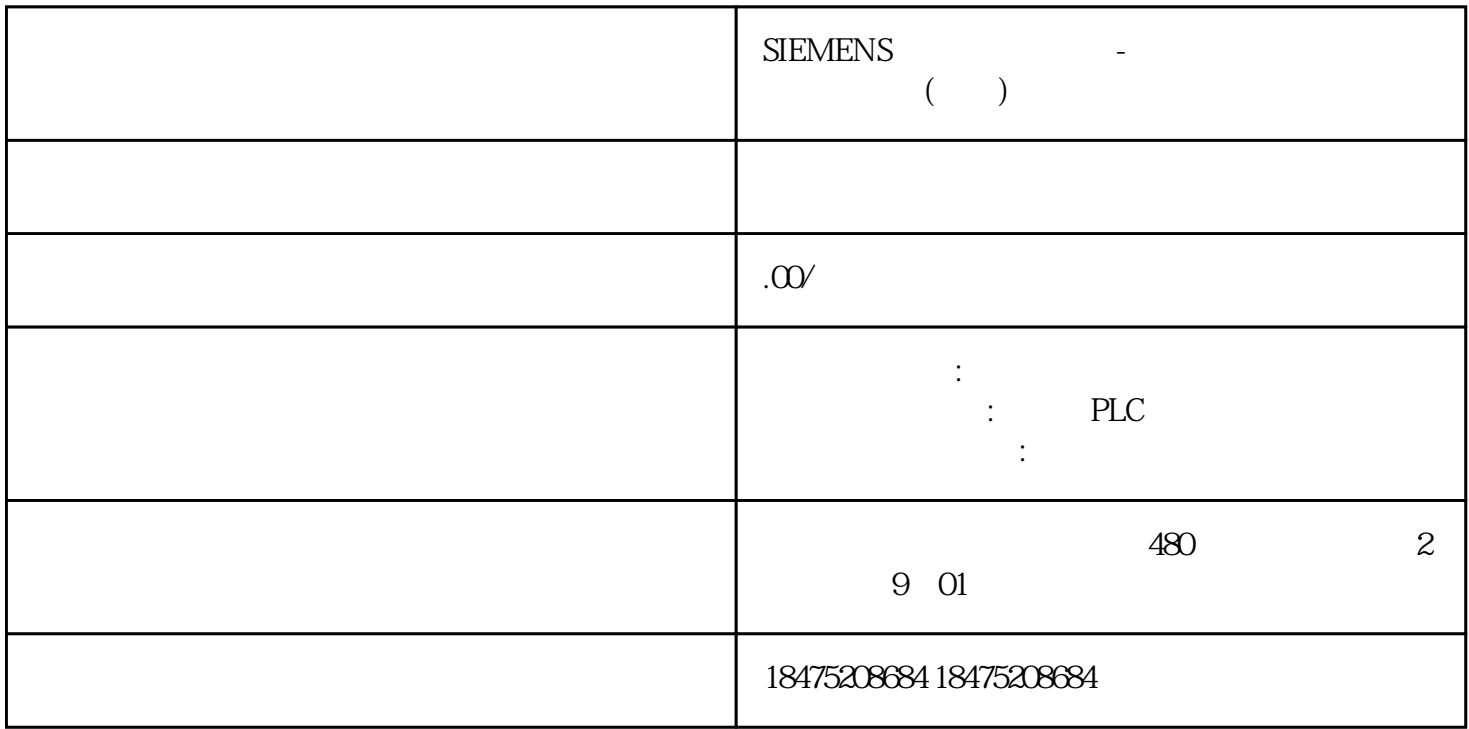

Mobile Panel 277 IWLAN

Mobile Panel 277 IWLAN

KTP900 Mobile

ITP1000

Runtime Advanced

 $\text{ITP1000} \qquad \qquad \text{Wincc}$ 

Advanced

Window Wincc Runtime

 $W$ in10 + Wincc RuntimeAdvanced V15.1

ITP 6AV7676-1AB00-0AA0

Docking Station

## 6AV7676-1AB00-0AA0

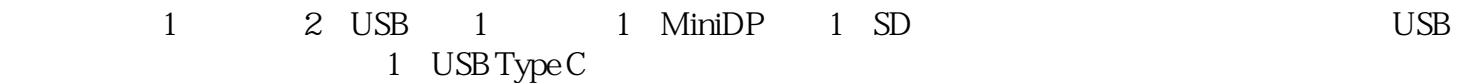

## 1 NET Framework35 Sp1

Wincc Runtime Advanced NET Framework3.5 Sp1

Win10 Windows

231.5 MB

2 Wincc Runtime Advanced V15.1

 $U$ Automation License Manager U

Sim\_EKB

3、修改程序

 $TIA V15.1$ 

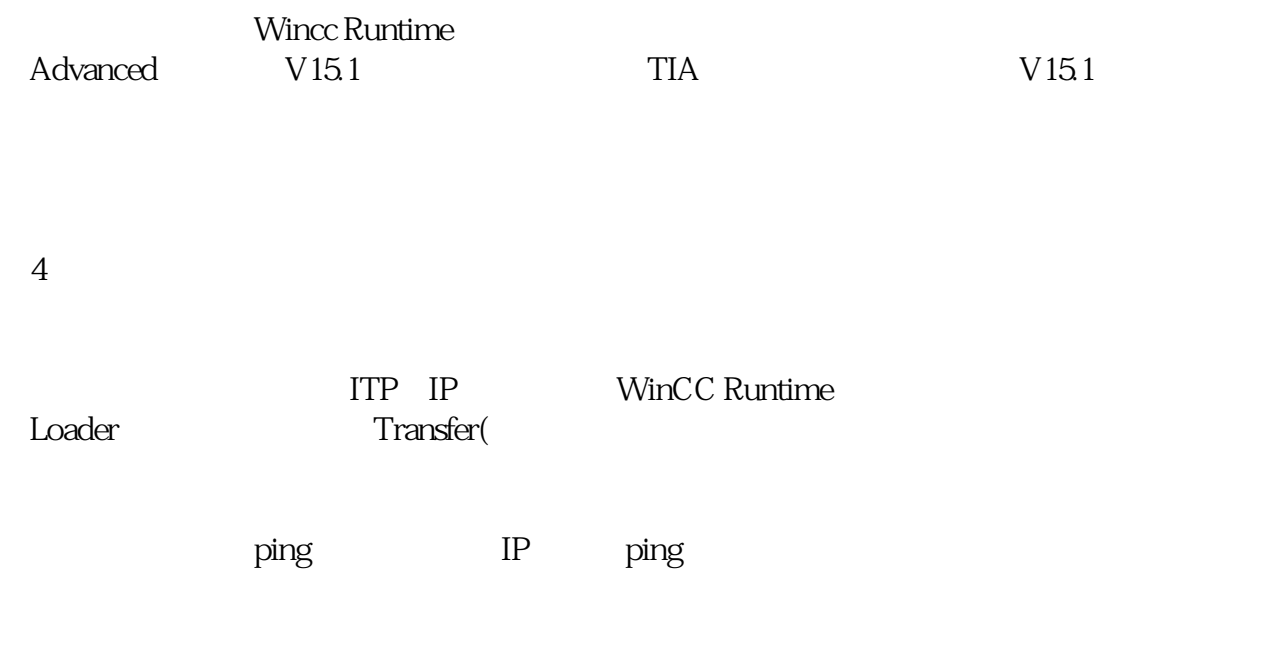

 $5\,$ 

Wincc Runtime Loader

1 USB

 $2<sub>0</sub>$ 

 $3 \times 3$ 

 $Y$ 

 $g$ aoji

者。我们使用的是能够的是,这是我们使用的是能够的是,我们使用的是能够的是,我们使用的是能够的是,我们使用的是能够的是,我们使用的是能够的是能力。  $\text{ITP1000}$ 

 $\phi$  and  $\phi$  and  $\phi$  and  $\phi$  and  $\phi$  enterfies  $\phi$ ,  $\phi$  enters  $\phi$ ,